Documentation

# Matrix-Devices

 c Ars Electronica Center Futurelab Author: Volker Christian

# Contents

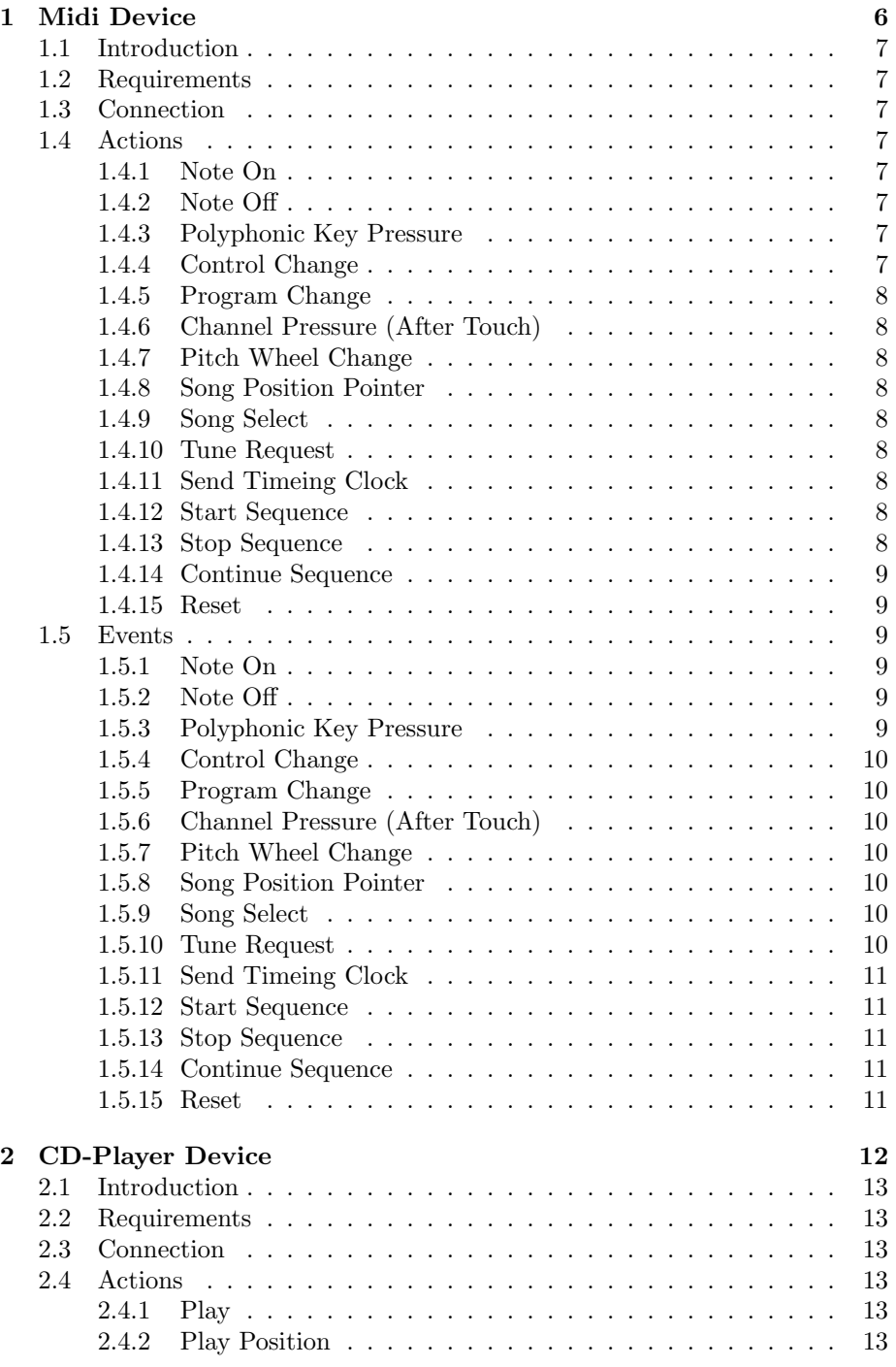

![](_page_2_Picture_237.jpeg)

![](_page_3_Picture_268.jpeg)

![](_page_4_Picture_91.jpeg)

<span id="page-5-0"></span>1 Midi Device

Matrix API of

# devmidi v0.1

 c Ars Electronica Center Futurelab Author: Volker Christian

<span id="page-6-0"></span>This device provides most of the common midi-commands as actions and also as events. The device is capable of supporting more than one midi devices.

#### <span id="page-6-1"></span>1.2 Requirements

None

#### <span id="page-6-2"></span>1.3 Connection

use midiAlias = midi@midi.host("/dev/midixy");

## <span id="page-6-3"></span>1.4 Actions

#### <span id="page-6-4"></span>1.4.1 Note On

```
midiAlias:NoteOn(int channel, int note, int velocity);
 int channel: The Midi-Channel; range: {0, ... 15}
 int note: The Midi-Note; range: {0, ... 127}
 int velocity: The Velocity; range: {0, ... 127}
```
#### <span id="page-6-5"></span>1.4.2 Note Off

midiAlias:NoteOff(int channel, int note, int velocity); int channel: The Midi-Channel; range: {0, ... 15} int note: The Midi-Note; range: {0, ... 127} int velocity: The Velocity; range: {0, ... 127}

#### <span id="page-6-6"></span>1.4.3 Polyphonic Key Pressure

midiAlias:PKPressure(int channel, int note, int velocity); int channel: The Midi-Channel; range: {0, ... 15} int note: The Midi-Note; range: {0, ... 127} int velocity: The Velocity; range: {0, ... 127}

#### <span id="page-6-7"></span>1.4.4 Control Change

midiAlias:ContChange(int channel, int controller, int value); int channel: The Midi-Channel; range: {0, ... 15} int controller: The Controller; range: {0, ... 127} int value: The new Controller Value; range: {0, ... 127}

### <span id="page-7-0"></span>1.4.5 Program Change

midiAlias:ProgChange(int channel, int prognr); int channel: The Midi-Channel; range: {0, ... 15} int prognr: The Program Number; range: {0, ... 127}

<span id="page-7-1"></span>1.4.6 Channel Pressure (After Touch) midiAlias:ChanPress(int channel, int pressure); int channel: The Midi-Channel; range: {0, ... 15} int pressure: The Pressure Value; range: {0, ... 127}

<span id="page-7-2"></span>1.4.7 Pitch Wheel Change

midiAlias:PWChange(int channel, int value); int channel: The Midi-Channel; range: {0, ... 15} int value: The Pitch-Wheel Value; range: {0, ... 127}

<span id="page-7-3"></span>1.4.8 Song Position Pointer midiAlias:SPPointer(int position); int position: The Position in the Song; range: {0, ... 127}

<span id="page-7-4"></span>1.4.9 Song Select

midiAlias:SongSel(int song);

int song: The Song Number; range: {0, ... 127}

<span id="page-7-5"></span>1.4.10 Tune Request

midiAlias:TuneReq(void);

<span id="page-7-6"></span>1.4.11 Send Timeing Clock midiAlias:STClock(void);

<span id="page-7-7"></span>1.4.12 Start Sequence midiAlias:StrtSeq(void);

<span id="page-7-8"></span>1.4.13 Stop Sequence

midiAlias:StopSeq(void);

#### <span id="page-8-0"></span>1.4.14 Continue Sequence

midiAlias:ContSeq(void);

#### <span id="page-8-1"></span>1.4.15 Reset

midiAlias:Reset(void);

# <span id="page-8-2"></span>1.5 Events

Every parameter of an Event can be prefixed by "<sup>or</sup>" to read the value comeing in.

#### <span id="page-8-3"></span>1.5.1 Note On

[state1[|state2[...]]]-> midiAlias:NoteOn(int channel, int note, int velocity)

int channel: The Midi-Channel; range: {0, ... 15}

int note: The Midi-Note; range: {0, ... 127}

int velocity: The Velocity; range: {0, ... 127}

#### <span id="page-8-4"></span>1.5.2 Note Off

```
[state1[|state2[...]]]-> midiAlias:NoteOff(int channel, int note, int
velocity)
```
int channel: The Midi-Channel; range: {0, ... 15}

int note: The Midi-Note; range: {0, ... 127}

int velocity: The Velocity; range: {0, ... 127}

### <span id="page-8-5"></span>1.5.3 Polyphonic Key Pressure

[state1[|state2[...]]]-> midiAlias:PKPressure(int channel, int note, int velocity)

int channel: The Midi-Channel; range: {0, ... 15}

int note: The Midi-Note; range: {0, ... 127}

int velocity: The Velocity; range: {0, ... 127}

#### <span id="page-9-0"></span>1.5.4 Control Change

[state1[|state2[...]]]-> midiAlias:ContChange(int channel, int controller, int value)

int channel: The Midi-Channel; range: {0, ... 15}

int controller: The Controller; range: {0, ... 127}

int value: The new Controller Value; range: {0, ... 127}

#### <span id="page-9-1"></span>1.5.5 Program Change

[state1[|state2[...]]]-> midiAlias:ProgChange(int channel, int prognr)

int channel: The Midi-Channel; range: {0, ... 15}

int prognr: The Program Number; range: {0, ... 127}

#### <span id="page-9-2"></span>1.5.6 Channel Pressure (After Touch)

[state1[|state2[...]]]-> midiAlias:ChanPress(int channel, int pressure)

int channel: The Midi-Channel; range: {0, ... 15}

int pressure: The Pressure Value; range: {0, ... 127}

#### <span id="page-9-3"></span>1.5.7 Pitch Wheel Change

[state1[|state2[...]]]-> midiAlias:PWChange(int channel, int value)

int channel: The Midi-Channel; range: {0, ... 15}

int value: The Pitch-Wheel Value; range: {0, ... 127}

#### <span id="page-9-4"></span>1.5.8 Song Position Pointer

[state1[|state2[...]]]-> midiAlias:SPPointer(int position)

int position: The Position in the Song; range: {0, ... 127}

#### <span id="page-9-5"></span>1.5.9 Song Select

[state1[|state2[...]]]-> midiAlias:SongSel(int song)

int song: The Song Number; range: {0, ... 127}

#### <span id="page-9-6"></span>1.5.10 Tune Request

[state1[|state2[...]]]-> midiAlias:TuneReq(void)

# <span id="page-10-0"></span>1.5.11 Send Timeing Clock

 $[{\tt state1}[[{\tt state2}[\ldots]]] {\small - >\; midiAllias:STClock(void)}$ 

# <span id="page-10-1"></span>1.5.12 Start Sequence

[state1[|state2[...]]]-> midiAlias:StrtSeq(void)

# <span id="page-10-2"></span>1.5.13 Stop Sequence

[state1[|state2[...]]]-> midiAlias:StopSeq(void)

# <span id="page-10-3"></span>1.5.14 Continue Sequence [state1[|state2[...]]]-> midiAlias:ContSeq(void)

<span id="page-10-4"></span>1.5.15 Reset [state1[|state2[...]]]-> midiAlias:Reset(void) <span id="page-11-0"></span>2 CD-Player Device

Matrix API of

# devcdplayer v0.1

 c Ars Electronica Center Futurelab Author: Volker Christian

<span id="page-12-0"></span>This device provides the ability to control a cd-rom drive to act as a cd-player.

### <span id="page-12-1"></span>2.2 Requirements

You need the libcdaudio library in the version  $\geq$  0.99.4 from http://cdcd.undergrid.net/libcdaudio/

#### <span id="page-12-2"></span>2.3 Connection

use cdAlias = cdplayer@cdplayer.host("/dev/cdromx");

# <span id="page-12-3"></span>2.4 Actions

<span id="page-12-4"></span>2.4.1 Play

cdAlias:play(int track);

int track: The CD-Track to play

#### <span id="page-12-5"></span>2.4.2 Play Position

cdAlias:playpos(int track, int position);

int track: The CD-Track to play

int position: The Position to play from

#### <span id="page-12-6"></span>2.4.3 Play Track

cdAlias:playtrack(int starttrack, int endtrack);

int starttrack: The CD-Track to start playing

int endtrack: The CD-Track to end playing

#### <span id="page-12-7"></span>2.4.4 Play Track Position

cdAlias:playtrackpos(int starttrack, int endtrack, int position);

int starttrack: The CD-Track to start playing

int endtrack: The CD-Track to end playing

int position: The Position in the starttrack to play from

### <span id="page-13-0"></span>2.4.5 Play Frame

cdAlias:playframe(int startframe, int endframe); int startframe: The Frame Position to start playing int endframe: The Frame Position to end playing

<span id="page-13-1"></span>2.4.6 Stop cdAlias:stop(void);

<span id="page-13-2"></span>2.4.7 Pause cdAlias:pause(void);

<span id="page-13-3"></span>2.4.8 Resume

cdAlias:resume(void);

<span id="page-13-4"></span>2.4.9 Close cdAlias:close(void);

#### <span id="page-13-5"></span>2.4.10 Eject

cdAlias:eject(void);

#### <span id="page-13-6"></span>2.5 Events

Every parameter of an Event can be prefixed by " $\degree$ " to read the value comeing in.

## <span id="page-13-7"></span>2.5.1 Started Track

[state1[|state2[...]]]-> cdAlias:startedtrack(int track)

int track: The Tracknumber of the currently started Track

## <span id="page-13-8"></span>2.5.2 Ended Track

[state1[|state2[...]]]-> cdAlias:endedtrack(int track)

int track: The Tracknumber of the currently ended Track

# <span id="page-13-9"></span>2.5.3 Play

[state1[|state2[...]]]-> cdAlias:play(void)

<span id="page-14-0"></span>2.5.4 Stop  $[{\tt state1}[[{\tt state2}[\ldots]]] {\small - > \hspace{-0.2em} \cdot } {\tt cdAlias:stop(void)}$ 

<span id="page-14-1"></span>2.5.5 Pause

[state1[|state2[...]]]-> cdAlias:pause(void)

<span id="page-14-2"></span>2.5.6 Resume [state1[|state2[...]]]-> cdAlias:resume(void)

<span id="page-14-3"></span>2.5.7 Close

 $[state1[|state2[ \dots ]]] \rightarrow \text{ cdAlias:} close(int \text{ number_of\_tracks})$ 

int number of tracks: The Number of Tracks on the inserted CD

<span id="page-14-4"></span>2.5.8 Eject

[state1[|state2[...]]]-> cdAlias:eject(void)

# <span id="page-15-0"></span>3 Text-To-Speech (TTS) Device

# Matrix API of

# devtts v0.1

 c Ars Electronica Center Futurelab Author: Volker Christian

<span id="page-16-0"></span>This device provides an interface to some Text-To-Speech functions of the ViaVoice from IBM.

# <span id="page-16-1"></span>3.2 Requirements

You need the ViaVoice SDK from IBM installed.

#### <span id="page-16-2"></span>3.3 Connection

use ttsAlias = tts@tts.host("");

# <span id="page-16-3"></span>3.4 Actions

#### <span id="page-16-4"></span>3.4.1 Add String

ttsAlias:addstring(string text);

string text: The Sentence to add to the internal Buffer

#### <span id="page-16-5"></span>3.4.2 Talk

ttsAlias:talk(void);

This command outputs the contents of the internal Buffer as spoken text.

#### <span id="page-16-6"></span>3.4.3 Say

ttsAlias:say(string text);

string text: The text immediately spoken.

#### <span id="page-16-7"></span>3.4.4 Stop

ttsAlias:stop(void);

Stop speeking and flush all Text in the internal Buffer.

## <span id="page-16-8"></span>3.4.5 Pause

```
ttsAlias:pause(void);
```
Pause speeking.

# <span id="page-16-9"></span>3.4.6 Continue

ttsAlias:continue(void);

Continue speeking

# <span id="page-17-0"></span>3.4.7 Reset

ttsAlias:reset(void);

Reset the Speech-Engine to the default state.

# <span id="page-17-1"></span>3.5 Events

None

<span id="page-18-0"></span>4 Speech-Recognition Device

Matrix API of

# devspeach v0.1

 c Ars Electronica Center Futurelab Author: Volker Christian

<span id="page-19-0"></span>This device provides an simple speech-recognition device for the matrix. It sends every recognized word as a command-event to the matrix.

# <span id="page-19-1"></span>4.2 Requirements

You need the ViaVoice SDK from IBM installed.

## <span id="page-19-2"></span>4.3 Connection

use speachAlias = speach@speach.host("");

# <span id="page-19-3"></span>4.4 Actions

#### <span id="page-19-4"></span>4.4.1 Microphon On

speachAlias:micon(void);

Turn the microphon on

#### <span id="page-19-5"></span>4.4.2 Microphon Off

speachAlias:micoff(void);

Turn the microphon off

#### <span id="page-19-6"></span>4.5 Events

#### <span id="page-19-7"></span>4.5.1 Command

[state1[|state2[...]]]-> speachAlias:command(string word)

string work: The recognized word.

<span id="page-20-0"></span>5 Kramer Video-Matrix Device

Matrix API of

# devkramer v0.1

 c Ars Electronica Center Futurelab Author: Volker Christian

<span id="page-21-0"></span>This device provides an interface to most functions of the "Kramer"-Video Matrix VS-2516 http://www.kramer-electrics.com/group2/vs2516.html.

#### <span id="page-21-1"></span>5.2 Requirements

You need libkramer distributed with libvoc installed.

#### <span id="page-21-2"></span>5.3 Connection

use kramerAlias = kramer@kramer.host("/dev/ttySxy"");

#### <span id="page-21-3"></span>5.4 Actions

#### <span id="page-21-4"></span>5.4.1 Switch Video

kramerAlias:switch video(int input, int output);

int input: The Video-Input which should be connected to the Video-Output

int output: The Video-Output the Video-Input should be connected to

#### <span id="page-21-5"></span>5.4.2 Switch Audio

kramerAlias:switch audio(int input, int output);

int input: The Audio-Input which should be connected to the Audio-Output

int output: The Audio-Output the Audio-Input should be connected to

#### <span id="page-21-6"></span>5.4.3 Store Video

kramerAlias:store video(int location);

int location: Store the current Video-Setup in an internal Location; range  ${0,... 15}$ 

# <span id="page-21-7"></span>5.4.4 Recall Video

kramerAlias:recall video(int location);

int location: Recall a stored Video-Setup of an internal Location; range  $\{0,... 15\}$ 

#### <span id="page-21-8"></span>5.5 Events

### <span id="page-21-9"></span>5.5.1 Error

[state1[|state2[...]]]-> kramerAlias:Error(int num)

int num: If the matrix doesn't respond - the number of retries.

# <span id="page-22-0"></span>6 DMX-512 Device

# Matrix API of

# devdmx v0.1

 c Ars Electronica Center Futurelab Author: Volker Christian

<span id="page-23-0"></span>This device provides the possibility to control dmx-capable light-devices.

#### <span id="page-23-1"></span>6.2 Requirements

A dmx-1512B Dmx-PC-Card from http://www.soundlight.de/ and the dmx512-2.2.tar.gz package provided on the matrix-homepage.

#### <span id="page-23-2"></span>6.3 Connection

```
use dmxAlias = dmx@midi.host("");
```
#### <span id="page-23-3"></span>6.4 Actions

<span id="page-23-4"></span>6.4.1 Start

dmxAlias:start(void);

Start the dmx-device

#### <span id="page-23-5"></span>6.4.2 Dimming

dmxAlias:dimm(int channel, int startbright, int endbright, float duration);

int channel: The Channel which should be dimmed

int startbright: Start Brightness of the dimm-sequence

int endbright: End Brightness of the dimm-sequence

float duration: Duration of the dim-sequence

#### <span id="page-23-6"></span>6.4.3 Relative Dimming

dmxAlias:dimm rel(int channel, int endbright, float duration);

int channel: The Channel which should be dimmed

int endbright: End Brightness of the dimm-sequence

float duration: Duration of the dim-sequence

#### <span id="page-23-7"></span>6.4.4 Switching

dmxAlias:swith to(int channel, int value);

int channel: The Channel which should be switched

int value: The value of the switching

#### <span id="page-24-0"></span>6.4.5 Triangle

dmxAlias:triangle(int channel, int start, int end, float duration, int count); int channel: The Channel which should be effected int start: Start Brightness of the dimm-sequence int end: End Brightness of the dimm-sequence float duration: Duration of the dim-sequence int count: Count for repeditive dimming

#### <span id="page-24-1"></span>6.4.6 SawTooth

dmxAlias:sawtooth(int channel, int start, int end, float duration, int count);

int channel: The Channel which should be effected

int start: Start Brightness of the dimm-sequence

int end: End Brightness of the dimm-sequence

float duration: Duration of the dim-sequence

int count: Count for repeditive dimming

# <span id="page-24-2"></span>6.5 Events

None

<span id="page-25-0"></span>7 Utility (clac) Plugin

Matrix API of

# libd.calc.so v0.1

 c Ars Electronica Center Futurelab Author: Volker Christian

<span id="page-26-0"></span>This plugin provides many usefull utility-functions.

# <span id="page-26-1"></span>7.2 Requirements

None

# <span id="page-26-2"></span>7.3 Connection

include calcAlias = calc("");

# <span id="page-26-3"></span>7.4 Actions

### <span id="page-26-4"></span>7.4.1 Integer Multiplication

int calcAlias:itimes(int v1, int v2);

Multiplies the two integers  $v_1$  and  $v_2$ .

#### <span id="page-26-5"></span>7.4.2 Integer Division

int calcAlias:idiv(int v1, int v2);

Divides the two integers  $v_1$  and  $v_2$ ,  $\frac{v_1}{v_2}$ 

### <span id="page-26-6"></span>7.4.3 Integer Modulo

int calcAlias:stop(int v, int m);

Calculates the modulo of  $m$  from  $\boldsymbol{v}$ 

#### <span id="page-26-7"></span>7.4.4 Integer Addition

int calcAlias:stop(int v1, int v2);

Adds the two integers  $v_1$  and  $v_2$ .

#### <span id="page-26-8"></span>7.4.5 Integer Subtraction

int calcAlias:isub(int v1, int v2);

Subtracts the integer  $v_2$  from  $v_1$ .

## <span id="page-26-9"></span>7.4.6 Integer to String conversion

string calcAlias:i2s(int v);

Converts the integer value  $v$  into a string.

### <span id="page-27-0"></span>7.4.7 Integer to Floatingpoint conversion

float calcAlias:i2f(int v);

Converts the integer value  $v$  into a float.

#### <span id="page-27-1"></span>7.4.8 Floatingpoint Addition

float calcAlias:fadd(float v1, float v2); Adds the two floats  $v_1$  and  $v_2$ .

#### <span id="page-27-2"></span>7.4.9 Floatingpoint Subtraction

float calcAlias:fsub(float v1, float v2); Subtracts the float  $v_2$  from  $v_1$ .

## <span id="page-27-3"></span>7.4.10 Floatingpoint Multiplication

float calcAlias:ftimes(float v1, float v2); Multiplies the two floats  $v_1$  and  $v_2$ .

# <span id="page-27-4"></span>7.4.11 Floatingpoint Division

float calcAlias:fdiv(float v1, float v2);

Divides  $v_1$  by  $v_2$ 

#### <span id="page-27-5"></span>7.4.12 Floatingpoint Modulo

float calcAlias:fmod(float v, float m);

Calculates the modulo of  $m$  from  $v$ 

#### <span id="page-27-6"></span>7.4.13 Floatingpoint to String conversion

string calcAlias:f2s(float f);

Converts the float  $f$  to string.

## <span id="page-27-7"></span>7.4.14 String Concatenation

string calcAlias:sadd(string s1, string s2); Concatenates  $s_2$  to  $s_1$ .

#### <span id="page-27-8"></span>7.4.15 String to Integer conversion

int calcAlias:s2i(string s);

Converts the string s into an integer

### <span id="page-28-0"></span>7.4.16 String to Float conversion

float calcAlias:s2f(string s);

Converts the string s into a float.

<span id="page-28-1"></span>7.4.17 The Number Π

float calcAlias:pi(void);

Returns the number 3.14159 . . .

<span id="page-28-2"></span>7.4.18 Integer Random

int calcAlias:irandom(int p1, int p2); Returns a random number in the range  $[p1, p1 + p2]$ 

<span id="page-28-3"></span>7.4.19 Uptime

float calcAlias:uptime(void); Returns the uptime of the matrix in seconds.

<span id="page-28-4"></span>7.4.20 Year

int calcAlias:get data year(void);

Returns the current year.

<span id="page-28-5"></span>7.4.21 Month

int calcAlias:get data month(void);

Returns the current year.

<span id="page-28-6"></span>7.4.22 Month-Day

int calcAlias:get data mday(void);

Returns the day in month.

## <span id="page-28-7"></span>7.4.23 Week-Day

int calcAlias:get data wday(void); Returns the day in week.

<span id="page-28-8"></span>7.4.24 Year-Day

int calcAlias:get data yday(void); Returns the day in year.

# <span id="page-29-0"></span>7.4.25 Week-Day

int calcAlias:get data wday(void);

Returns the day in week.

#### <span id="page-29-1"></span>7.4.26 Minutes

int calcAlias:get data min(void);

Returns the actual minute.

# <span id="page-29-2"></span>7.4.27 Seconds

int calcAlias:get data sec(void);

Returns the actual second.

### <span id="page-29-3"></span>7.4.28 Triggering a lable

### int calcAlias:trigger lable insec(string lable, float secs);

Triggers the lable lable in secs seconds.

# <span id="page-29-4"></span>7.5 Events

## <span id="page-29-5"></span>7.5.1 Triggering a lable

[state1[|state2[...]]]-> calcAlias:lable(string lable)

This event gets triggered when the timer of the Triggering a lable action is timed out.